Gateway - Gateway

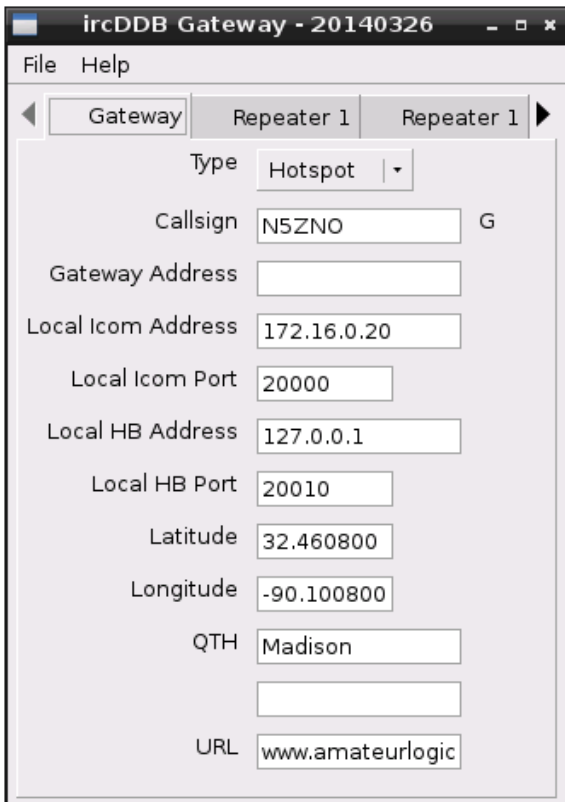

Gateway - Repeater1/A

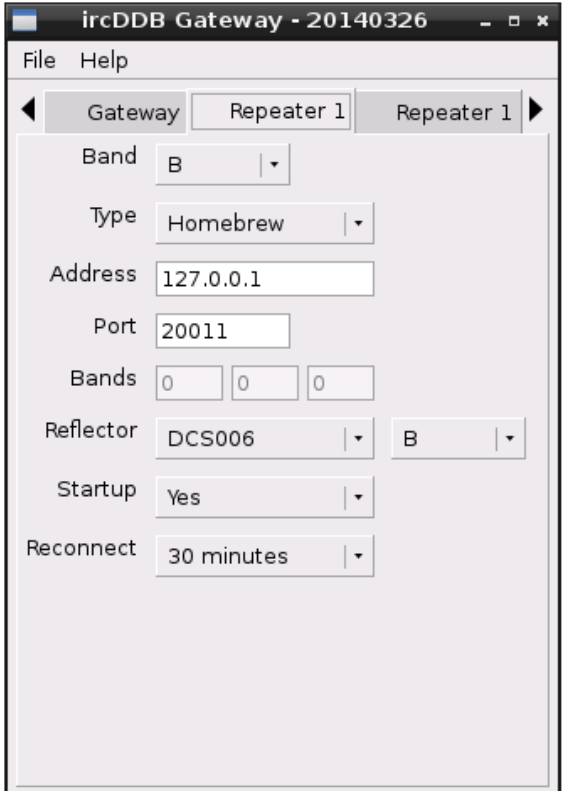

Gateway - Repeater1/B

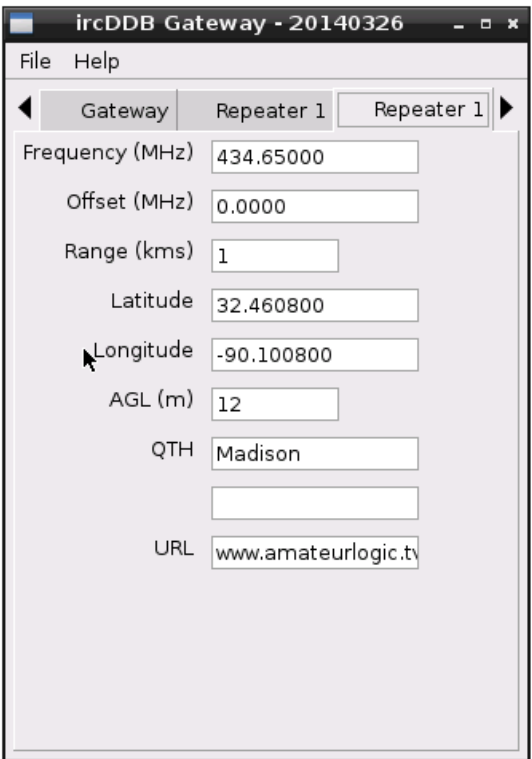

Skip Repeater 2 to 4, default value is okay.

Gateway - IRCDDB

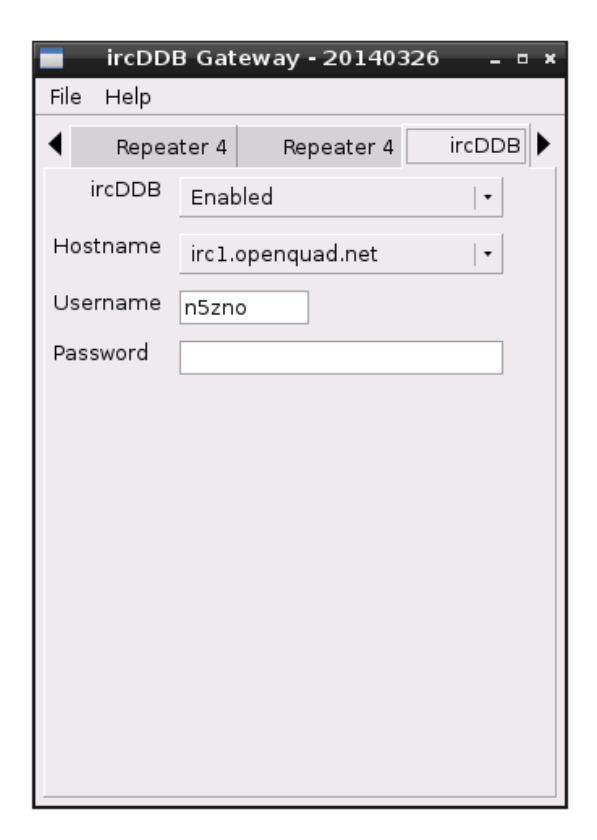

## Gateway - D-PRS

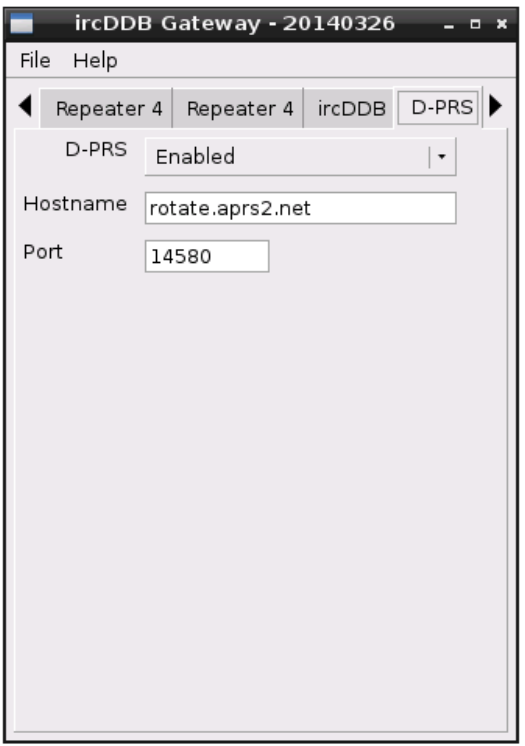

Gateway - D-Extra

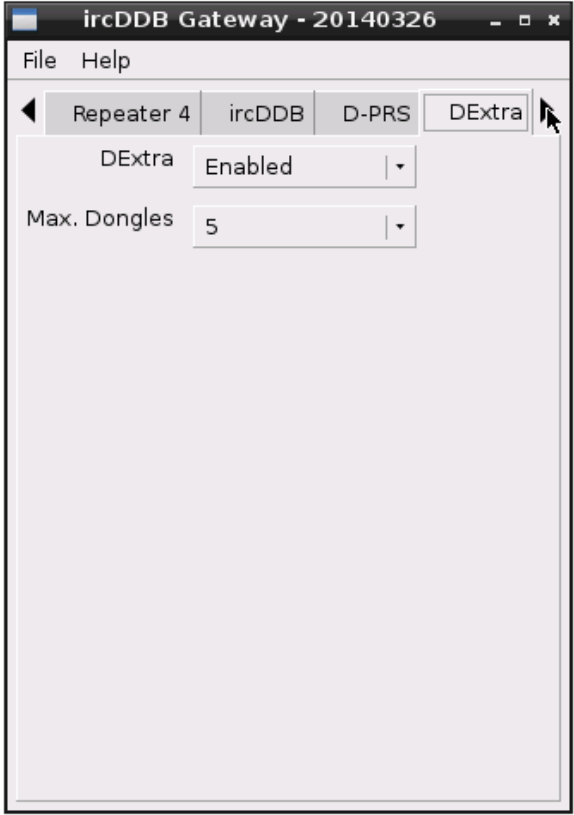

Gateway - D-plus

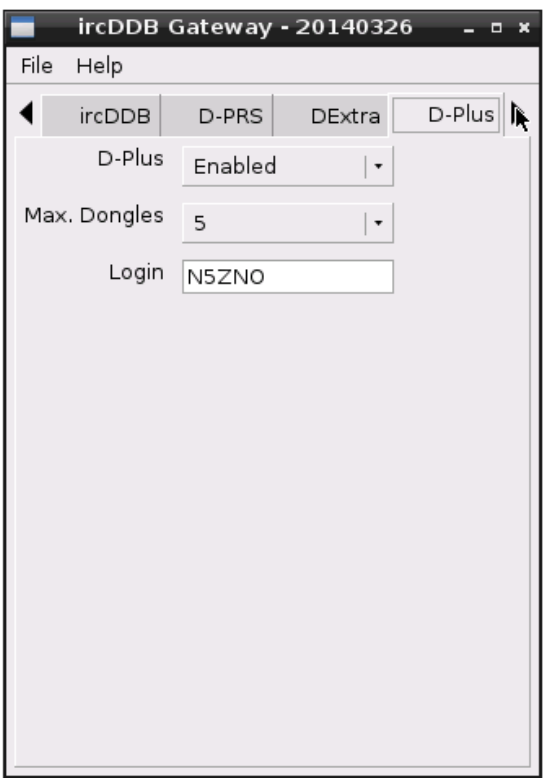

Gateway - DCS and CCS

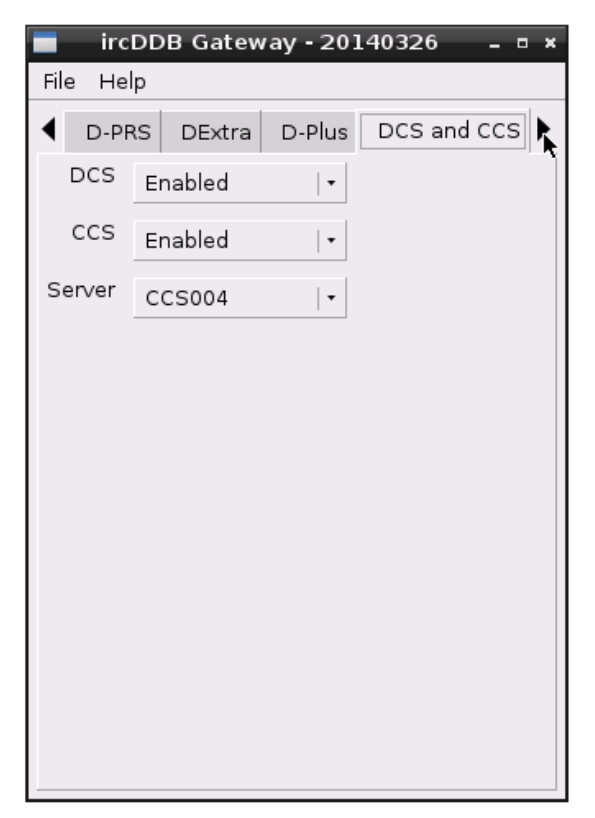

Leave rest of the Gateway tabs default.

Repeater - Callsign

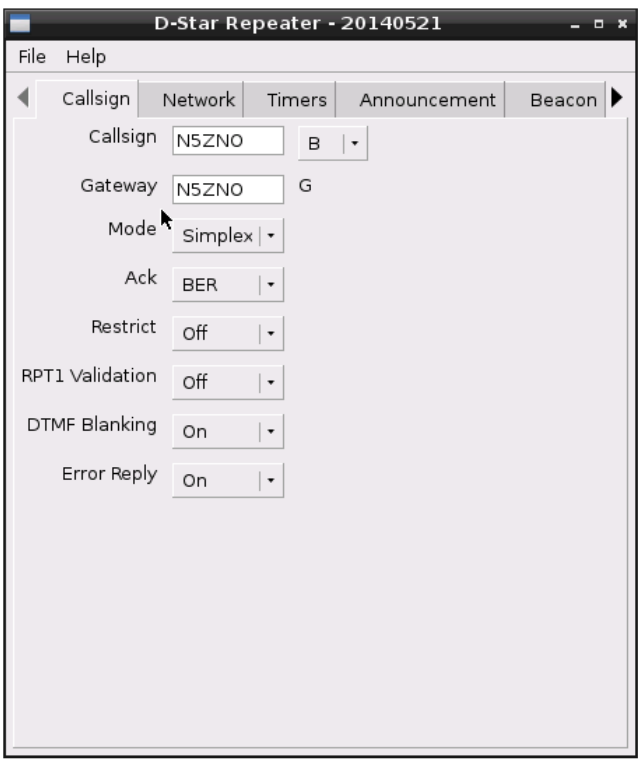

You can leave network, timers, announcement and beacon to default.

Repeater - Modem

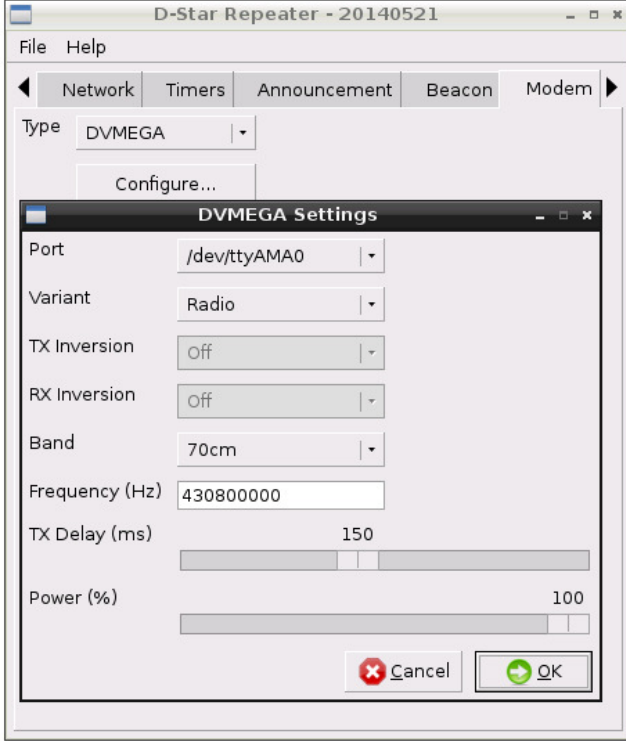

Leave control tabs to default.